C

<u>-o</u>

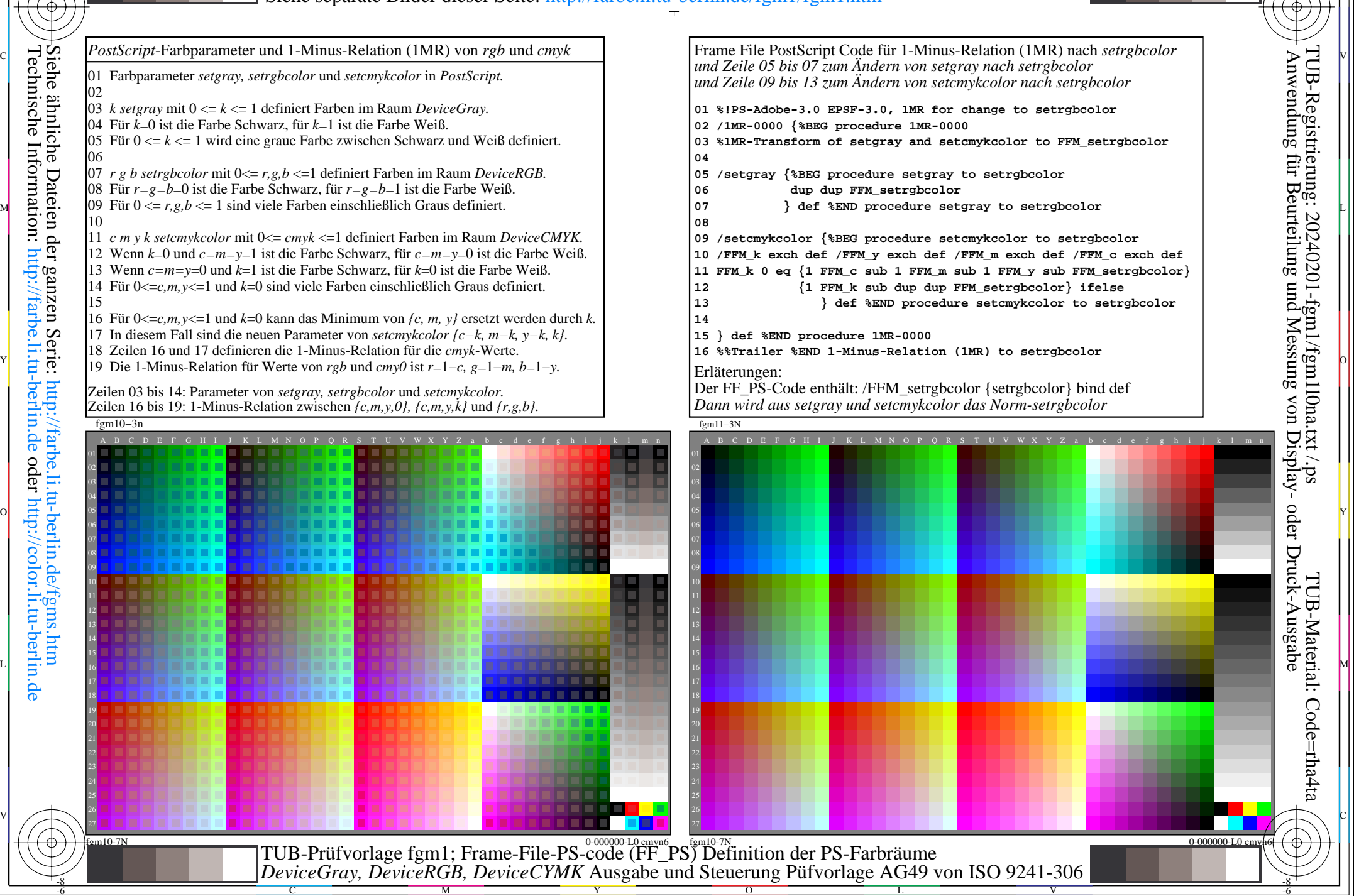

-8